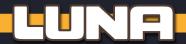

Hi, I'm Luna. Do you want to simulate an additional player for *Skymines*? Great! That's what I'm here for. To play solo, you must resort to my services. If there are two or three players, you can choose to employ me to add competition.

# Setup

No matter how many players there are or which mode you are playing (base game, campaign or modules), proceed as follows:

After you've set everything else up, place one of the spare player boards, **Luna side up**, on the table. Make sure that you place it to the right of the first player (so that I'm last in seating order). Also leave room for cards around my board.

Give me a spare **player token**, placing it onto the computer screen in the top left corner of my board.

Place **1 upload marker** onto its mark on the starting screen of my research track.

Place 1 helium-3 marker onto the first space of my tank track.

Take 2 ON/OFF markers and place one, OFF-side up, onto each additional action slot.

Place 1 CrypCoin and all 5 bonus markers of my color in my reserve.

(**Note:** While I always have all my bonus markers available, keep in mind: If you are playing alone, we are technically playing a 2-player game, so you have 3 bonus markers. If there are 2 players, we are technically playing a 3-player game, so each of you only has 2 bonus markers.)

Take the 4 track markers of my color and add one to space 0 of each company track.

Take one of the spare starting research tokens at random and apply its starting bonus to my markers. Then return that starting research token to the game box. Leave all starting action cards of my color and any spare single energy cards in the game box. I don't need any of those.

Place 1 overview sheet ready with the Luna overview side up.

Finally, decide on a difficulty level for me (easy, standard or advanced levels 1 to 4). I recommend using the standard level first.

## Standard level

Take the 19 Luna cards.

There are

12 Luna cards
of level 1 ( )

and 7 of
level 2 ( )

3 6

Shuffle the 12 cards of level 1 and place them as a face-down stack in the  $\lfloor L \rfloor$  slot of my Luna board. This is my Luna deck  $(\lfloor L \rfloor)$ .

On the right side of my board, leave room for my discard pile ( $|\aleph|$ ).

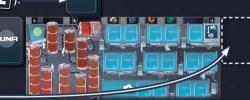

Reserve

#### Easy leve

If the standard level is too hard, leave the cards of level 2 ( $\mathbb{I}$ ) out of the game and only use the 12 cards of level 1 ( $\mathbb{I}$ ) for the entire game.

#### Advanced levels 1 to 4

Set everything up as in the standard level. Then choose one of the advanced levels 1 to 4 and add **Luna tokens** to my tank and research tracks according to the numbers in the picture to the right:

Place one Luna token onto each space and screen marked with the number of your chosen level in **yellow**. (For example, in advanced level 3, you would place two Luna tokens as follows: When playing **solo**, place an **additional** token onto each space and screen marked with the number of your chosen

level in white (which you can also do if you want to increase

the difficulty level in multi-player games even further).

Now, during the game, whenever my helium-3 marker or upload marker reaches or passes a Luna token, add **1 face-down card** from my level 2 stack (| 00 |) to the **top of** my Luna deck (| | |).

# Playing the game

The game is played over the usual 7 rounds, each of which comprises the usual 3 phases.

# 1) Planning phase:

## Step a)

After you have finished placing your own cards face down in your action areas, place one facedown card from my Luna deck in each of my available action slots (the ones marked "ON").

Important: Whenever my Luna deck runs out, pick up the cards of my discard pile and flip them face down. Then add 1 face-down card from my level 2 stack ( | 00 | ) to these cards and shuffle them. Finally place them face down as my new Luna deck in the L slot.

LUNA

Majority slots

# Step b)

After you have flipped the cards in your own action areas face up, do the following:

- 1) Draw another 2 face-down cards from my Luna deck and place them in the 2 majority slots to its right. Then flip these 2 cards face up.
- 2) If these 2 cards show any action icons in the square at their bottom center, carry out the corresponding action(s) for me now by moving my helium-3 marker (2) or my upload marker (12) forward accordingly (see next page for details).
- 3) Check the values in my majority slots to see whether they will prevent your from using majority bonus spaces during this entire round:

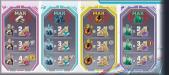

The majority slots on my Luna board show 4 icons: titanium, carbon, energy points, and minerals and each has a value assigned to it by the card above it. This value represents the total value that I have of that type, and as with all opponents, if your total value of that type is

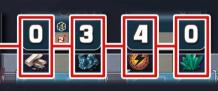

lower than mine, you are not allowed to place a bonus marker onto its corresponding majority bonus space.

The same is true for the scientist majority bonus space if the number of research scientist cards in your action area is lower than the number of research scientist icons shown on the cards in my majority slots.

Attention: • Ignore the action sections of the 2 cards in my majority slots.

- Do not flip the cards in my action slots face up yet.
- If an additional action slot is switched to ON during this round, it is not used before the Planning phase of the next round.

# 2) Action phase:

Play the Action phase as usual. I always keep my place in the seating order and can never become the first player. My turn always comes after the turn of the player to my right.

When it is my turn, flip the leftmost face-down Luna card in my action slots face up and carry out all actions shown in its action section from top to bottom (see next page for details). Ignore any icons shown in the majority section of the card. Once you've finished, place the Luna card face up onto my discard pile.

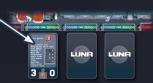

Then it is the turn of the player to my left.

If there are no more face-down cards in my action slots, skip my turn for the rest of the round. However, the 2 cards in my majority slots still remain there until the next phase.

# 3) Preparation phase for the next round

Carry this phase out as usual. Return all my bonus markers to my reserve, but don't give me any bonus tiles. Place the 2 cards in my majority slots face up onto my discard pile.

# End of the game

Carry out the end of the game and the Final scoring phase as usual. Write down the CrypCoin I earn in each of the 7 categories as you do your own. When calculating the number of shares I have of a company, don't forget to count any additional company shares on action cards that I've collected in my reserve.

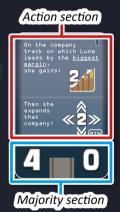

# The actions on the Luna cards

Many of the actions in the action section of my Luna cards should be self-explanatory. There are some details, however, that the following list should clear up:

Luna gains:

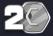

Add this many CrypCoin from the bank to my reserve.

Luna gains:

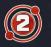

Move my helium-3 marker this many spaces forward on my tank track. As usual, if it reaches the space with the ON switch, the ON/OFF marker below it is flipped to ON. Once it has reached the final space, give me 2 CrypCoin from the bank for each space it would normally move.

Luna gains:

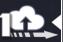

Move my upload marker this many screens forward on my research track. Note that it always moves along the empty screens because research plans are never added to my research track. As usual, if my upload marker reaches the screen with the ON switch, the ON/OFF marker below it is flipped to ON. Once it has reached the final screen, give me 2 CrypCoin from the bank for each screen it would normally move.

Luna gains:

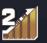

Move my track marker this many spaces forward on the company track(s) named on the card. ——Bear the following rules in mind:

- Whenever one of my track markers (or any of yours) passes a bonus threshold, its CrypCoin reward is distributed as usual.
- Whenever one of my track markers passes a money barrier, its
  cost must be paid with CrypCoin from my reserve. If I do not
  have enough CrypCoin to do so, pay as much as I have and then
  continue to move my track marker forward.
- Once a marker of mine has reached the end of its company track: From now on, for each space that it would normally move forward on this track, I gain **2 CrypCoin** instead.
- All track bonuses that my markers unlock are ignored for me.

- The most valuable company track is the one that has the most visible coin icons in its station.
- Whenever company tracks are tied in value, the one whose station has more vacant home spaces is considered more valuable. If this does not break the tie, it is the tied track whose ID comes first in alphabetical order.
- I <u>lead by the biggest margin</u> on the company track where there are the most spaces between my track marker and the one in second place. (If I don't lead on any track, it is the track where I'm the fewest spaces behind the leading marker.) I'm <u>farthest behind</u> on the track where there are the most spaces between my track marker and the leading one. Ties are broken in favor of the most valuable track.

Luna places a bonus marker

Whenever an action lets me place a bonus marker, do the following for me:

Take a bonus marker from my reserve and place it onto the bonus space designated by the card.

The array of spaces shown on the card represents the **bonus spaces** in the bottom right of the game board. Some spaces in that array have a lower case letter on them (a to e) and each matches the letter in front of one of my action slots. So if a Luna card designates a space that matches its slot, it means the space within the array that is marked with the same letter as that slot.

- Placing the bonus marker costs me nothing nor does it give me any reward.
- If the bonus space is already occupied, the bonus marker is not placed.

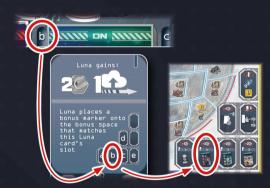

Luna gains cards

Whenever an action lets me gain cards, take the designated card(s) from the card display and place them in a face-down stack **in my reserve**. (The array shown on the card represents the card display and the lower case letters in that array match my action slots in the same vein as above.)

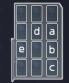

- Gaining cards costs me nothing.
- I don't gain a card if its designated space is empty.
- The collected action cards remain in my reserve until the Final scoring phase.
- Whenever I gain the card with the <u>most valuable share</u> it means: Give me the card that shows an additional share of the most valuable company among the ones displayed. If there is no card with a share, I don't gain a card.

Luna discards research plans

Whenever an action lets me discard research plans, remove the designated plans in the research display from the game. (The array shown on the card represents the designated row(s) of the research display and the lower case letters in that array match my action slots in the same vein as above.)

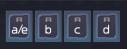

• Whenever I discard the <u>latest face-up special research plan</u> it means: Of the face-up special research plans on the round track, discard the one that was revealed last. If there is none, don't discard any.

Luna **expands** a company:

Whenever an action lets me expand a company, its card states how many *expansion points* must be used to expand which company. This is done differently depending on which side of the board you're playing on (*see below*).

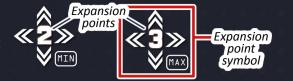

### Important pre-notes:

- For reason's of clarity, one of the columns in each station is considered the current *main outpost column*, which is defined as follows: It is the column that has the **most vacant home spaces** but whose **final home space** (which shows 2 coin icons) is **not vacant**. (If there is no such column, it is the one with the **most vacant home spaces** that also shows the fewest coin icons.) Any ties are broken in favor of the column that is closer to its *company logo* on the board.
- I never gain the rewards of the sectors/Belt spaces that are entered on my turn.
- If a company cannot be expanded because its station has no outposts/shuttles left that can be placed regularly, its expansion points are forfeited.

# This is currently the main outpost column of Astrogo Station

# When I expand a company on the Moon side of the board:

For each expansion point, place 1 outpost from the station of the expanding company on the Moon as follows:

- Take the top outpost from the expanding company's main outpost column and place it in the sector defined by the following rules:
- The sector must be **reachable**. This means, it must be **adjacent** to either the expanding company's station or to any sector that has an outpost of the expanding company in it. (It doesn't matter, if it's reachable via a single or a double line.)
- If the expansion point symbol shows a MIN, it must be the reachable vacant sector with the lowest sector number.
- If the expansion point symbol shows a MAX, it must be the reachable vacant sector with the highest sector number.
- If none of the reachable sectors is vacant, choose from them the sector with the lowest (MIN) / highest (MAX) sector number that contains an outpost of the company on whose track I'm farthest behind. As usual, oust the existing outpost back to its station, placing it on the lowest vacant home space of its main outpost column.

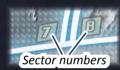

# When I expand a company on the Belt side of the board:

For each expansion point, place 1 outpost/shuttle from the station of the expanding company on a Belt space as follows:

- First, determine the next <u>vacant</u> target within reach of the expanding company. That target must be either a vacant shuttle space or an asteroid where the expanding company has no outpost yet and that has at least one vacant outpost space.
- From these, choose the one with the **lowest** target number if the expansion point symbol shows a MIN. If it shows a MAX, choose the one with the **highest** target number.
- If that target is a shuttle space, take the **top shuttle** from the company's station and place it on that space. (If there is no shuttle left in its column, the target must be an asteroid.)
- If the target is an asteroid, take the top outpost from the main outpost column and place it on any vacant outpost space of that asteroid.

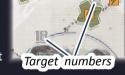

- If there is no target that matches the above criteria, place the outpost on any <u>vacant</u> outpost space of the asteroid with the lowest (MIN) / highest (MAX) target number which already has outposts of the expanding company on it.
- If there is **no vacant** Belt space within reach at all, determine which shuttles and outposts are within reach that belong to the company on whose track **I'm farthest behind**. Of these shuttles and outposts, choose the one with the lowest (MIN) / highest (MAX) target number and oust it back to its station per the usual rules. Ousted outposts must be placed on the **lowest vacant** home space of their main outpost column.

# Adjustments regarding the campaign and modules

**Campaign:** I start the campaign on advanced level 1. In each new chapter, increase my advanced level by 1 if I did not win the previous chapter.

I count as a regular player for calculating success points and get them the same way as everybody else with the following exceptions: SP that involve the mission cards or the threat cards are ignored for me. I gain +1 SP if my upload marker is farther along the research track than any of yours. I gain +1 SP if my helium-3 marker is farther along the tank track than any of yours.

Module "Mission cards": I don't interact with mission cards. During setup, I don't get a mission status card.

Module "Belt side of the board": There is no change other than how I expand companies (see above).

Module "Threat cards": I don't interact with the threat card. If the threat card is on the board in the Final scoring phase, its consequence applies to you as usual but it does not apply to me (except "Singularity" and "Time anomaly"). For the different threat cards, this means: Space pirates: I don't lose my cash. Rogue comet: The value of the most valuable company is not decreased for me (but it is for you). Artificial Einstein-Rosen bridge: I keep any energy cards I've collected. Probe with unknown signature: My helium-3 marker scores as usual. Singularity: The game ends after round 6 for me too. Time anomaly: Once the time loop has been avoided, divide my recorded scores just like yours by the number of games we spent caught in the loop.